## Package 'mastif'

October 25, 2020

<span id="page-0-0"></span>Type Package Title Mast Inference and Forecasting Version 1.0.1 Date 2020-10-19 Author James S. Clark Maintainer James S. Clark <jimclark@duke.edu> Description Analyzes production and dispersal of seeds dispersed from trees and recovered in seed traps. Motivated by long-term inventory plots where seed collections are used to infer seed production by each individual plant. License GPL  $(>= 2)$ Imports Rcpp (>= 0.11.5), RANN, corrplot, xtable, repmis **Depends**  $R$  ( $>= 2.10$ ) LinkingTo Rcpp, RcppArmadillo LazyData true Suggests knitr, rmarkdown VignetteBuilder knitr NeedsCompilation yes Repository CRAN

## R topics documented:

Date/Publication 2020-10-25 16:30:02 UTC

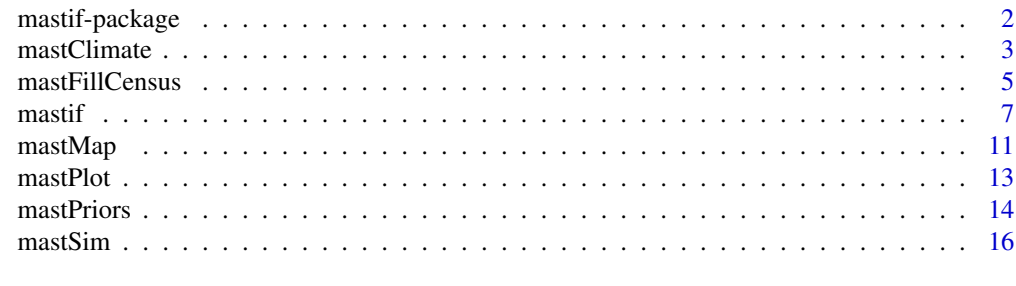

**Index** 2008 **Index** 2008 **Index** 

<span id="page-1-0"></span>

#### Description

Seed production is estimated from censuses of trees and seed collections from traps. From locations of known trees and seed traps, infers source strength, coefficients for predictor variables, and parameters for a dispersal kernel. Fecundity is a state-space model allowing for random individual (tree) effects, random year effects and random  $AR(p)$  lag effects. Estimates unknown redistribution of seed types to known species identities of trees. Functions begin with 'mast' to avoid conflicts with other packages.

#### Details

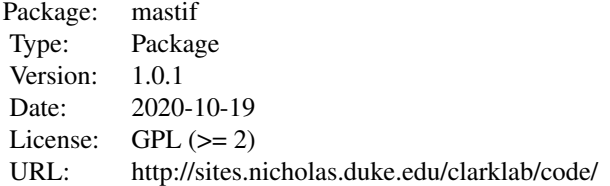

The package mastif estimates fecundity of trees and dispersion of seed observed at seed traps, using information on locations of sources and detectors, and covariates that could explain source strength. Data sets of this type are common and used to understand a range of processes related to seed dispersal, masting, environmental controls on reproduction, sex ratio, and allocation.

Posterior simulation is done by Gibbs sampling. Analysis is done by these functions:

[mastif](#page-6-1) fits model with Gibbs sampling.

[mastSim](#page-15-1) simulates data for analysis by mastif.

[mastFillCensus](#page-4-1) aligns sample years in tree census data with seed trap data.

[mastClimate](#page-2-1) annotates tree data with covariates for fecundity modeling.

[mastPlot](#page-12-1) generates plots of the output from [mastif](#page-6-1).

#### Author(s)

Author: James S Clark, <jimclark@duke.edu>

#### References

Clark, JS, C Nunes, and B Tomasek. 2019. Masting as an unreliable resource: spatio-temporal host diversity merged with consumer movement, storage, and diet. Ecological Monographs, e01381.

#### <span id="page-2-0"></span>mastClimate 3

#### See Also

[mastif](#page-6-1), [mastSim](#page-15-1)

A more detailed vignette is can be obtained with:

browseVignettes('mastif')

<span id="page-2-1"></span>

mastClimate *Covariates for mast data*

#### Description

Annotates treeData for mastif to include covariates.

#### Usage

```
mastClimate(file, plots, years, months, FUN = 'mean',
            vname = '', lastYear = 2021)
```
#### Arguments

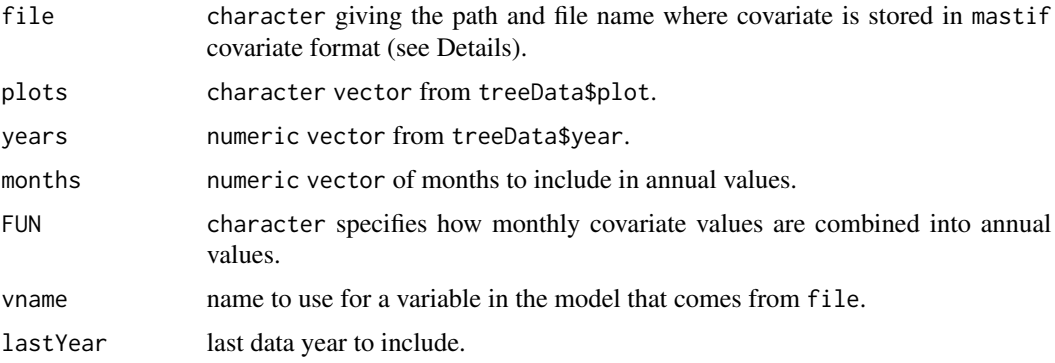

## Details

The version of treeData used in mastif can have additional tree years included when there are seed trap years that were not censused or when AR(p) effects extend observations to impute the p years before and after a tree was observed. The function mastFillCensus makes this version of treeData available to the user. The function mastClimate provides a quick way to add plot-year covariates to treeData.

A covariate like minimum monthly temperature is stored in a plot by year\_month format, where rownames of file are plot names matching treeData\$plot, and colnames of file could be 2012\_1,2012\_2,... for the 12 months in the year. The numeric vector months holds the months to be included in the annual values, e.g.,  $c(3,4)$  for minimum winter temperatures during the period from March through April. To find the minimum for this period, set FUN to 'min'.

More detailed vignettes can be obtained with: browseVignettes('mastif')

#### <span id="page-3-0"></span>Value

A numeric vector equal in length to the number of rows in treeData that can be added as a column and included in formulaFec.

#### Author(s)

James S Clark, <jimclark@duke.edu>

#### References

Clark, J.S., C. Nunes, and B. Tomasek. 2019. Foodwebs based on unreliable foundations: spatiotemporal masting merged with consumer movement, storage, and diet. Ecological Monographs, e01381.

#### See Also

[mastFillCensus](#page-4-1) to fill tree census

[mastif](#page-6-1) for analysis

A more detailed vignette is can be obtained with:

browseVignettes('mastif')

website 'http://sites.nicholas.duke.edu/clarklab/code/'.

```
d <- "https://github.com/jimclarkatduke/mast/blob/master/liriodendronExample.rData?raw=True"
repmis::source_data(d)
```

```
inputs <- list( specNames = specNames, seedNames = seedNames,
                 treeData = treeData, seedData = seedData,
                 xytree = xytree, xytrap = xytrap)
# interpolate census, add years for AR(p) model
```

```
inputs \leq mastFillCensus(inputs, p = 3)
treeData <- inputs$treeData #now includes additional years
```

```
# include minimum spring temperature of previous year
cfile <- tempfile(fileext = '.csv')
d <- "https://github.com/jimclarkatduke/mast/blob/master/tmin.csv?raw=True"
download.file(d, destfile=cfile)
```

```
tyears <- treeData$year - 1
tplots <- treeData$plot
```

```
tmp <- mastClimate( file = cfile, plots = tplots,
```

```
years = tyears, months = 1:4, FUN = 'min')
treeData$tminSprAnomaly <- tmp$x[,3]
```

```
inputs$treeData <- treeData
```

```
formulaRep \leq as.formula(\sim diam)
```
## <span id="page-4-0"></span>mastFillCensus 5

```
formulaFec <- as.formula( ~ diam + tminSprAnomaly )
yearEffect <- list(groups ='species', p = 3) # AR(3) model, species are lag groups
output <- mastif(inputs = inputs, formulaFec, formulaRep,
                 yearEffect = yearEffect, ng = 2000, burnin = 1000)
```
<span id="page-4-1"></span>mastFillCensus *Interpolate census data for seed trap years*

#### Description

Provides interpolated census data to include years when seed data are available. This is used when tree sampling is at a lower frequency than seed-trap collections.

#### Usage

```
mastFillCensus(inputs, beforeFirst = 15, afterLast = 15, p = 0, verbose = FALSE)
```
#### Arguments

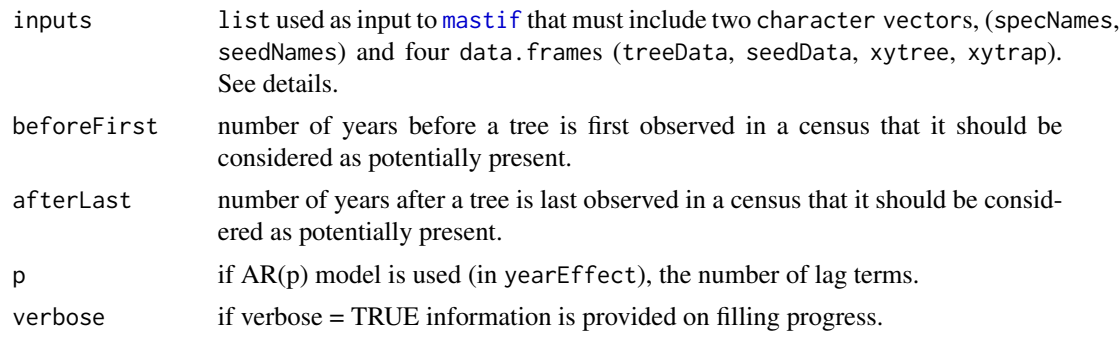

#### Details

Masting data sets contain tree census data, held in treeData, and seed trap data, help in seedData. Most studies monitor seed rain frequently (e.g., annual), while tree censuses occur at intervals of 2 to 5 years. mastFillCensus 'fills in' the tree census so that the annual seed data can be used. It is made available to the user so covariates can be added, e.g., with [mastClimate](#page-2-1).

mastFillCensus accepts the list of inputs used in [mastif](#page-6-1). The missing years are inserted for each tree with interpolated diameters. inputs is returned with objects updated to include the missing census years and modified slightly for analysis by [mastif](#page-6-1).

The function mastFillCensus is made accessible to the user, because covariates may be needed for the missing census years. For example, models often include climate variables that change annually. The version of treeData returned by mastFillCensus can be annotated with additional columns that can then be included in the model, as specified in formulaFec, formulaRep, and/or randomEffect\$formulaRan.

beforeFirst and afterLast allow the user to control the assumptions about treatment of trees between (and before and after) tree census years. Seed trap data may begin before the first tree census or after the last tree census. Trees may appear in the middle of the study due to ingrowth. They may be lost to mortality. In other words, census data can be left-, right-, and interval-censored.

For the AR(p) model, values are imputed for p years before a tree is first observed and p years after the tree is last observed ([mastif](#page-6-1)). These years are inserted by mastFillCensus, such that they too can then be annotated with covariate data.

More detailed vignettes can be obtained with:

```
browseVignettes('mastif')
```
#### Value

inputs list includes all inputs to the model, cleaned for [mastif](#page-6-1), with years inserted to treeData.

#### Author(s)

James S Clark, <jimclark@duke.edu>

#### References

Clark, J.S., C. Nunes, and B. Tomasek. 2019. Foodwebs based on unreliable foundations: spatiotemporal masting merged with consumer movement, storage, and diet. Ecological Monographs, e01381.

## See Also

[mastSim](#page-15-1) simulates data

A more detailed vignette can be obtained with:

browseVignettes('mastif')

website 'http://sites.nicholas.duke.edu/clarklab/code/'.

```
d <- "https://github.com/jimclarkatduke/mast/blob/master/liriodendronExample.rData?raw=True"
repmis::source_data(d)
inputs <- list( specNames = specNames, seedNames = seedNames,
                  treeData = treeData, seedData = seedData,
                  xytree = xytree, xytrap = xytrap)
inputs <- mastFillCensus(inputs)
formulaFec <- formulaRep <- as.formula(~ diam)
output <- mastif(inputs = inputs, formulaFec, formulaRep, ng = 2000,
```
<span id="page-5-0"></span>

<span id="page-6-0"></span> $\frac{1}{7}$  mastif

burnin = 1000)

<span id="page-6-1"></span>mastif *Gibbs sampler for mast data*

## Description

Estimates productivity and dispersion of seeds observed at seed traps, using information on locations, and covariates that could explain source strength. Data can be simulated with [mastSim](#page-15-1).

#### Usage

```
mastif(inputs, formulaFec=NULL, formulaRep=NULL,
         ng = NULL, burnin = NULL, predList = NULL,
         yearEffect = NULL, randomEffect = NULL,
         modelYears = NULL, plotDims = NULL)
  ## S3 method for class 'mastif'
print(x, \ldots)## S3 method for class 'mastif'
```

```
summary(object, verbose = TRUE, latex = FALSE, ...)
```
## Arguments

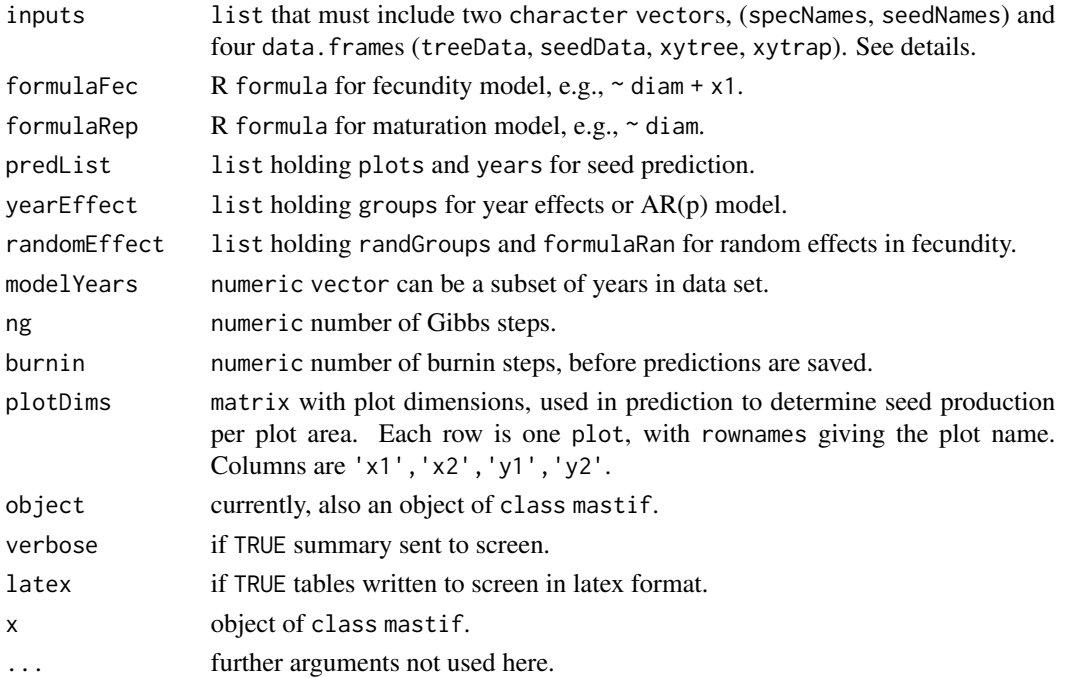

#### Details

inputs includes the following:

specNames is a character vector containing names of species, specNames, that appear in the treeData\$species column.

seedNames is a character vector of seed types that appear as column names in seedData.

treeData is a data. frame holding tree information, including predictors and tree-year identification. Required columns are plot, tree, species, year, diam, and any other predictors for fecundity or maturation.

seedData is a data.frame holding seed counts with seed trap and year identification. Required columns are plot, trap, year, and seedNames, the latter holding seed counts.

xytree is a data.frame holding tree locations. Required columns are plot, tree, x, and y.

xytrap is data.frame holding seed trap locations. Required columns are plot, trap, x, and y.

formulaFec and formulaRep specify the models for plant fecundity and maturation. Variables listed in formulas appear as column headings in treeData. Note that formulaFec and formulaRep begin with  $\sim$ , not y  $\sim$ . The response matrix is constructed from seed types in seedData.

The treeData\$tree column has values that are unique for a tree within a plot. These reference the same unique identifiers in xytree\$tree. In addition to these identifiers, the data.frame xytree holds columns x and y for map locations.

The character vector seedNames holds the names of columns in seedData for seed counts. The elements of seedNames are seed types produced by one or more of the species in specNames. seedData must also include columns for trap, plot, and year, which link with columns in xytrap, which additionally includes columns x and y.

predList includes the names of plots and years to be predicted. It can include a numeric value mapMeters for the distance between lattice points in the prediction grid. See examples.

yearEffect is a list indicating the column names in treeData for random groups in year effects or AR(p) models. See examples.

randomEffect is a list indicating the column names in treeData for random groups in fecundity estimates, the character randGroups and the formulaRan for random effects. The formulaRan must be a subset of predictors from formulaFec. See examples.

modelYears is a numeric vector of years to include in the analysis.

ng is the number of Gibbs steps. burnin is the number of initial steps, must be less than ng.

Additional arguments to inputs can include prior parameters; default values are:

priorDist = 10 is a prior mean dispersal distance in meters.

priorVDist = 1 is the prior variance on mean dispersal distance in meters.

minDist = 2 and maxDist = 60 are the minimum and maximum values for the mean dispersal kernel in meters.

minDiam = 2 is the minimum diameter that a tree could be reproductively mature, in cm.

sigmaMu = .5 and sigmaWt = nrow(inputs\$treeData) are the prior mean and the prior weight on log fecundity variance.

maxF = 1e+8, maximum fecundity, helps stabilize analysis of especially noisy data.

More detailed vignettes can be obtained with:

browseVignettes('mastif')

#### <span id="page-8-0"></span> $\frac{m}{2}$  mastif

## Value

Returns an object of [class](#page-0-0) "mast", which is a list containing the following components:

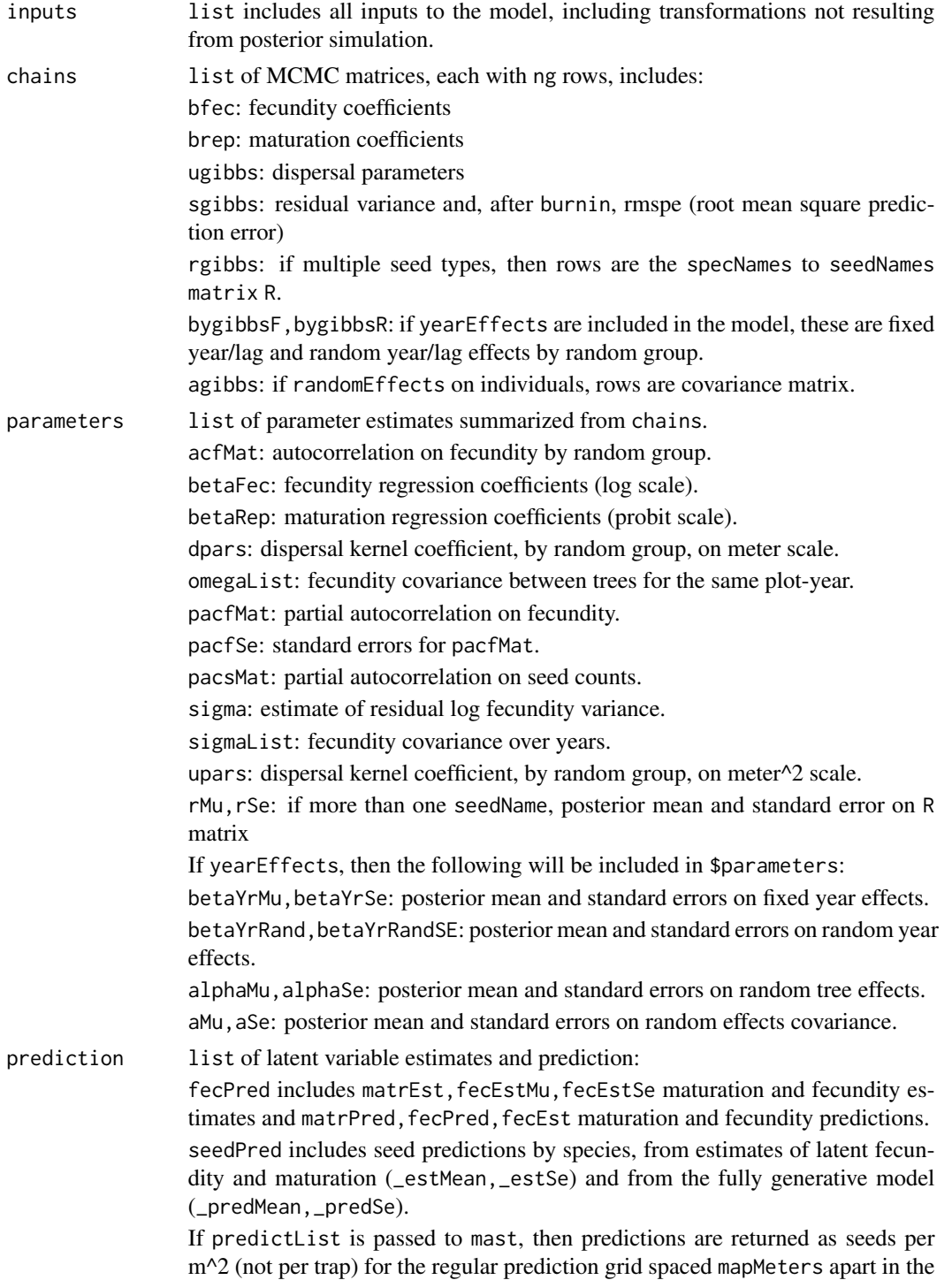

data.frame seedPredGrid. Tree predictions are returned in treePredGrid are included. If the  $AR(p)$  model is used (yearEffect\$p is supplied), then both data.frames include p-yr hind casts and p-yr forecasts.

#### <span id="page-9-0"></span>Author(s)

James S Clark, <jimclark@duke.edu>

#### References

Clark, J.S., C. Nunes, and B. Tomasek. 2019. Foodwebs based on unreliable foundations: spatiotemporal masting merged with consumer movement, storage, and diet. Ecological Monographs, e01381.

#### See Also

[mastSim](#page-15-1) simulates data

A more detailed vignette is can be obtained with:

browseVignettes('mastif')

website 'http://sites.nicholas.duke.edu/clarklab/code/'.

```
# simulate data (see \link{\code{mastSim}})
seedNames <- specNames <- 'acerRubr'
sim <- list(nyr=10, ntree=20, nplot=5, ntrap=40,
               specNames = specNames, seedNames = seedNames)
inputs <- mastSim(sim) # simulate data
predList <- list( mapMeters = 3, plots = inputs$plots[1],
                  years = inputs$years )
output \leq mastif( inputs = inputs, ng = 3000, burnin = 2000,
                    predList = predList)
mastPlot(output)
# for Liriodendron
d <- "https://github.com/jimclarkatduke/mast/blob/master/liriodendronExample.rData?raw=True"
repmis::source_data(d)
formulaFec \leq as.formula(\sim diam) # fecundity model
formulaRep \leq as.formula(\sim diam) # maturation model
yearEffect <- list(groups = 'species')
randomEffect <- list(randGroups = 'treeID',
                    formulaRan = as.formula( \sim 1 ) )
inputs <- list( specNames = specNames, seedNames = seedNames,
                  treeData = treeData, seedData = seedData,
                  xytree = xytree, xytrap = xytrap)
output <- mastif(inputs = inputs, formulaFec, formulaRep, ng = 2000,
                 burnin = 1000, yearEffect = yearEffect,
```
#### <span id="page-10-0"></span> $maxMap$  11

```
randomEffect = randomEffect)
summary(output)
mastPlot(output)
```
mastMap *Map data and predictions for mastif model*

## Description

Maps dispersal data (trees and seed traps) with predictions.

## Usage

mastMap(mapList)

## Arguments

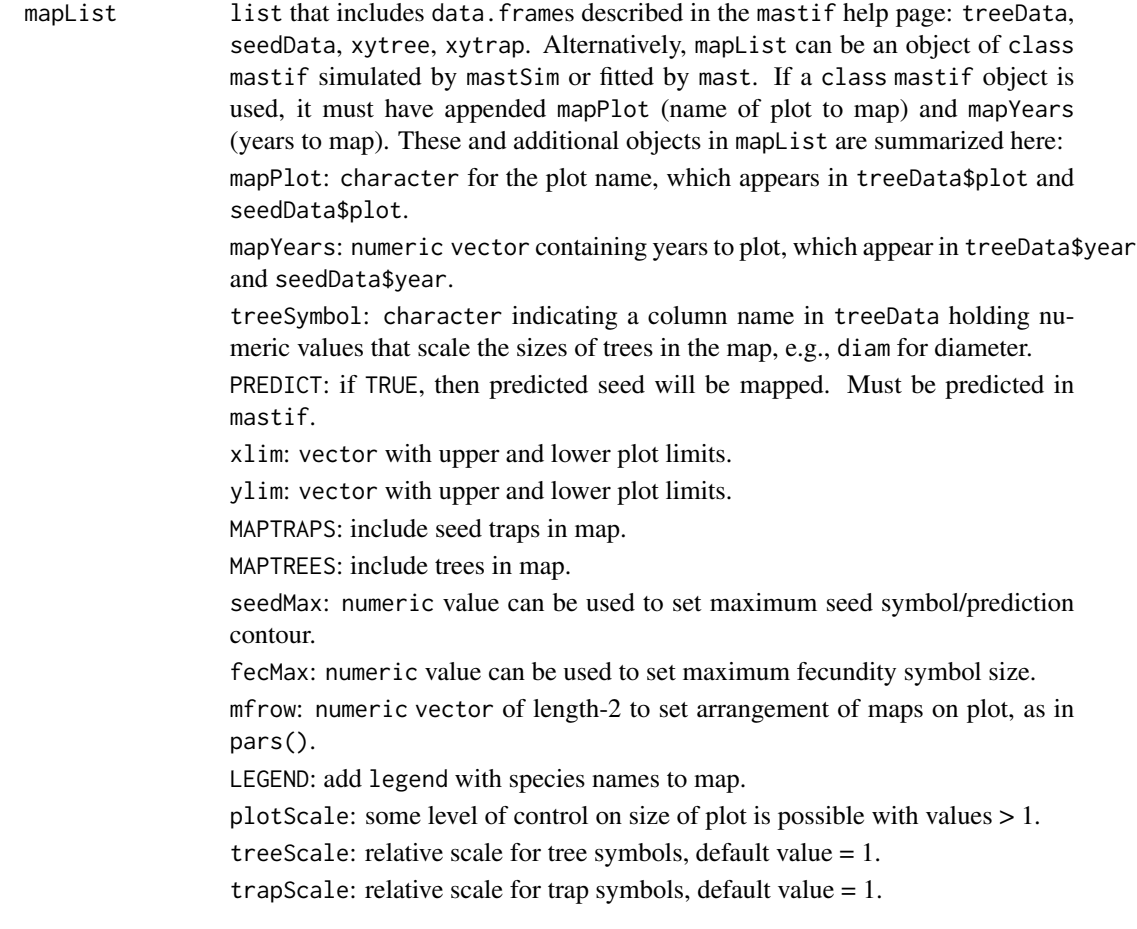

<span id="page-11-0"></span>SCALEBAR: add a scale bar with distance to bottom of map. scaleValue: numeric value in meters used if SCALEBAR = TRUE. mfrow: numeric vector of length-2, giving numbers of rows and columns for plots, see help(pars). COLORSCALE: if TRUE, then a color scale is added for predicted seed.

#### Details

Generates of map of seed traps and trees, with symbols scaled to the sizes relative to seed counts in sdata\$seedNames and treeSymbol. Sizes are adjusted with scaleTree and scaleTrap.

If PREDICT = TRUE, then predictions come in the object fitted in mastif with predictList used to specify prediction plots and years. See the help page for mastif.

More detailed vignettes can be obtained with:

```
browseVignettes('mastif')
```
## Value

Only graphical outputs.

#### Author(s)

James S Clark, <jimclark@duke.edu>

## References

Clark, J.S., C. Nunes, and B. Tomasek. 2019. Foodwebs based on unreliable foundations: spatiotemporal masting merged with consumer movement, storage, and diet. Ecological Monographs, e01381.

#### See Also

[mastSim](#page-15-1) simulates data

A more detailed vignette is can be obtained with:

browseVignettes('mastif')

website 'http://sites.nicholas.duke.edu/clarklab/code/'.

```
# simulate data (see \link{\code{mastSim}})
seedNames <- specNames <- 'acerRubr'
sim <- list(nyr=10, ntree=30, nplot=5,
         specNames = specNames, seedNames = seedNames)
inputs <- mastSim(sim)
inputs$mapPlot <- 'p1'
inputs$ mapYears = inputs$years[1]
```
#### <span id="page-12-0"></span>mastPlot 13

```
mastMap( inputs )
# for Pinus
d <- "https://github.com/jimclarkatduke/mast/blob/master/pinusExample.rdata?raw=True"
repmis::source_data(d)
specNames <- c("pinuEchi","pinuRigi","pinuStro","pinuTaed","pinuVirg")
seedNames <- c(specNames, "pinuUNKN")
mapList <- list( treeData = treeData, seedData = seedData,
                 specNames = specNames, seedNames = seedNames,
                 xytree = xytree, xytrap = xytrap, mapPlot = 'DUKE_BW',
                 mapYears = c(2004:2007), treeScale = .5, trapScale=1.2,
                 plotScale = 1.2, LEGEND=TRUE)
mastMap(mapList)
```
<span id="page-12-1"></span>

mastPlot *Plot mast model*

#### Description

Plots data fitted with [mastif](#page-6-1) in package mastif.

#### Usage

```
mastPlot(output, plotPars = NULL)
```
#### Arguments

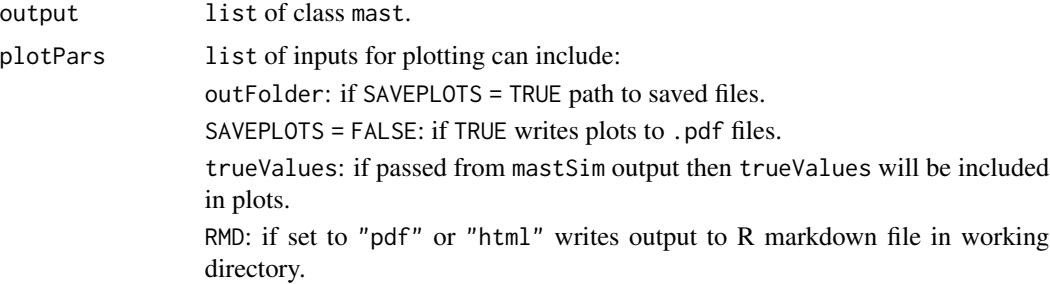

#### Details

If SAVEPLOTS = TRUE plots are saved to files in outFolder. If RMD = "pdf", output is written to a R markdown file that can be edited and knitted. Maps are not included in this option. Otherwise, plots are rendered to the screen.

More detailed vignettes can be obtained with:

```
browseVignettes('mastif')
```
#### <span id="page-13-0"></span>Value

Currently, there are graphical outputs.

## Author(s)

James S Clark, <jimclark@duke.edu>

#### References

Clark, J.S., C. Nunes, and B. Tomasek. 2019. Foodwebs based on unreliable foundations: spatiotemporal masting merged with consumer movement, storage, and diet. Ecological Monographs, e01381.

#### See Also

[mastSim](#page-15-1) simulates data

A more detailed vignette is can be obtained with:

browseVignettes('mast')

website 'http://sites.nicholas.duke.edu/clarklab/code/'.

#### Examples

```
# simulate data
seedNames <- specNames <- 'acerRubr'
sim <- list(nyr=10, ntree=30, nplot=5, specNames = specNames, seedNames = seedNames)
inputs <- mastSim(sim)
output <- mastif( inputs = inputs, ng = 4000, burnin = 2000 )
plotPars <- list(trueValues = inputs$trueValues)
mastPlot(output, plotPars)
```
mastPriors *Obtain prior parameter values for mastif from file*

#### Description

Prior parameter values may be saved in a file by species or by genus. mastPriors looks for a species-level prior first. If not found, it can substutitute a genus-level prior.

#### Usage

```
mastPriors(file, specNames, code, genus = 'NULL')
```
#### mastPriors and the contract of the contract of the contract of the contract of the contract of the contract of the contract of the contract of the contract of the contract of the contract of the contract of the contract of

#### Arguments

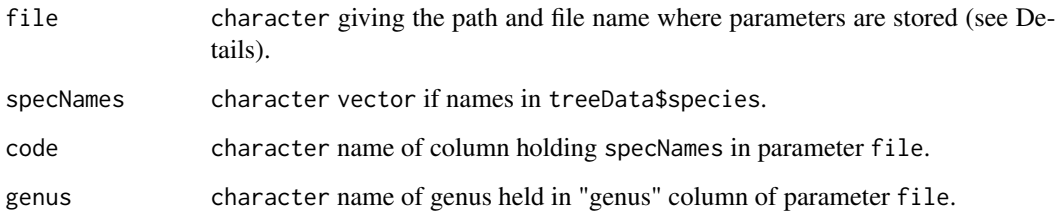

#### Details

The file includes rows with genera, given in column "genus", or "species". Species rows also have an entry for genus, with the species code given in the column named code. Additional columns are names of prior parameters, including:

priorDist: mean parameter for dispersal kernel (m), related to kernel parameter u as d <-pi\*sqrt(u)/2. The estimated values for these parameters are found in output\$parameters\$upars and output\$parameters\$dpars, where output is an object fitted by mastif.

minDist: the lower bound for the mean parameter d of the dispersal kernel (m).

maxDist: the upper bound for the mean parameter d of the dispersal kernel (m).

priorVDist: variance on the mean parameter for dispersal kernel (m^2). For large values, the prior distribution of d (and by variable change, u) becomes dunif(d, minDist, maxDist).

minDiam: below this diameter trees of unknown status are assumed immature (cm).

maxDiam: above this diameter trees of unknown status are assumed mature (cm).

maxFec: maximum seeds per tree per year

More detailed vignettes can be obtained with: browseVignettes('mastif')

#### Value

A data.frame with a row for each specNames and columns for prior parameter values. Where file contains species-level parameter values, they will be used. If a separate row in file holds genuslevel parameters, with the entry for code == 'NA', then genus-level parameters will be substituted. In other words, these genus rows are default values.

#### Author(s)

James S Clark, <jimclark@duke.edu>

#### References

Clark, J.S., C. Nunes, and B. Tomasek. 2019. Foodwebs based on unreliable foundations: spatiotemporal masting merged with consumer movement, storage, and diet. Ecological Monographs, e01381.

16 mastSim

## See Also

[mastFillCensus](#page-4-1) to fill tree census

[mastif](#page-6-1) for analysis

A more detailed vignette is can be obtained with:

browseVignettes('mastif')

website 'http://sites.nicholas.duke.edu/clarklab/code/'.

#### Examples

```
# data
d <- "https://github.com/jimclarkatduke/mast/blob/master/pinusExample.rdata?raw=True"
repmis::source_data(d)
# prior parameter values
pfile <- tempfile(fileext = '.txt')
d <- "https://github.com/jimclarkatduke/mast/blob/master/priorParameters.txt?raw=True"
download.file(d, destfile = pfile)
specNames <- c("pinuEchi","pinuRigi","pinuStro","pinuTaed","pinuVirg")
seedNames <- c(specNames, "pinuUNKN")
priorTable <- mastPriors(file = pfile, specNames,
                        code = 'code4', genus = 'pinus')
inputs <- list( specNames = specNames, seedNames = seedNames,
                  treeData = treeData, seedData = seedData,
                  xytree = xytree, xytrap = xytrap,
                  priorTable = priorTable, seedTraits = seedTraits)
formulaRep <- as.formula( ~ diam )
formulaFec <- as.formula( ~ diam )
output <- mastif(inputs = inputs, formulaFec, formulaRep,
                 ng = 2000, burnin = 1000)
```
<span id="page-15-1"></span>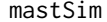

**Data simulation for mast model** 

#### Description

Simulates data for analysis by [mastif](#page-6-1) in package mastif.

#### Usage

mastSim(sim)

<span id="page-15-0"></span>

#### <span id="page-16-0"></span>mastSim and the contract of the contract of the contract of the contract of the contract of the contract of the contract of the contract of the contract of the contract of the contract of the contract of the contract of th

#### Arguments

sim list of inputs for simulation, see Details.

#### Details

The list sim contains the following: specNames: character vector of species names. seedNames: character vector of seed names. nyr = 5: average number of years for a plot ntree = 10: average number of trees in specNames on a plot plotWide = 100: diameter of plot nplot = 3: number of plots ntrap = 20: average number of seed traps on a plot meanDist = 25: mean dispersal (meters)

#### Value

Returns an object of [class](#page-0-0) "mastif", a list containing the following components:

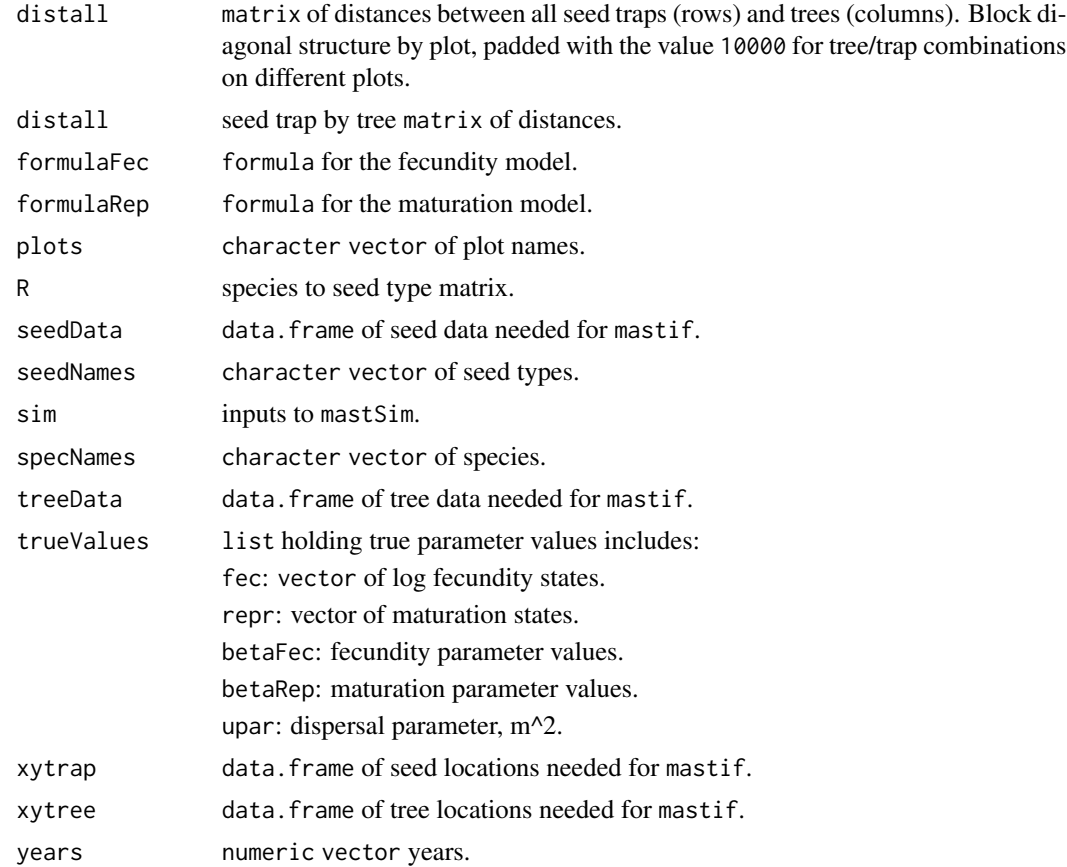

#### <span id="page-17-0"></span>Author(s)

James S Clark, <jimclark@duke.edu>

#### References

Clark, J.S., C. Nunes, and B. Tomasek. 2019. Foodwebs based on unreliable foundations: spatiotemporal masting merged with consumer movement, storage, and diet. Ecological Monographs, in press.

## See Also

[mastSim](#page-15-1) simulates data

A more detailed vignette is can be obtained with:

browseVignettes('mastif')

website 'http://sites.nicholas.duke.edu/clarklab/code/'.

```
# simulate data
seedNames <- specNames <- 'acerRubr'
sim \le list(nyr = 10, ntree = 30, nplot = 5, ntrap = 40,
            specNames = specNames, seedNames = seedNames)
inputs <- mastSim(sim)
output <- mastif( inputs = inputs, ng = 500, burnin = 200 )
# increase iterations, then plot:
output <- mastif( inputs = output, ng = 2000, burnin = 1000 )
plotPars <- list(trueValues = inputs$trueValues)
mastPlot(output, plotPars)
```
# <span id="page-18-0"></span>Index

∗ Bayesian analysis mastif-package, [2](#page-1-0) ∗ Gibbs sampling mastif-package, [2](#page-1-0) ∗ Hamiltonian Markov chain mastif-package, [2](#page-1-0) ∗ autoregressive model mastif-package, [2](#page-1-0) ∗ ecology mastif-package, [2](#page-1-0) ∗ hierarchical Bayes mastif-package, [2](#page-1-0) ∗ masting mastif-package, [2](#page-1-0) ∗ package mastif-package, [2](#page-1-0) ∗ prediction mastif-package, [2](#page-1-0) ∗ seed dispersal mastif-package, [2](#page-1-0) ∗ seed production mastif-package, [2](#page-1-0) ∗ source detection mastif-package, [2](#page-1-0) ∗ state-space model mastif-package, [2](#page-1-0) ∗ tree fecundity mastif-package, [2](#page-1-0)

## class, *[9](#page-8-0)*, *[17](#page-16-0)*

mastClimate, *[2](#page-1-0)*, [3,](#page-2-0) *[5](#page-4-0)* mastFillCensus, *[2](#page-1-0)*, *[4](#page-3-0)*, [5,](#page-4-0) *[16](#page-15-0)* mastif, *[2](#page-1-0)[–6](#page-5-0)*, [7,](#page-6-0) *[13](#page-12-0)*, *[16](#page-15-0)* mastif-package, [2](#page-1-0) mastMap, [11](#page-10-0) mastPlot, *[2](#page-1-0)*, [13](#page-12-0) mastPriors, [14](#page-13-0) mastSim, *[2,](#page-1-0) [3](#page-2-0)*, *[6,](#page-5-0) [7](#page-6-0)*, *[10](#page-9-0)*, *[12](#page-11-0)*, *[14](#page-13-0)*, [16,](#page-15-0) *[18](#page-17-0)* print.mastif *(*mastif*)*, [7](#page-6-0)

summary.mastif *(*mastif*)*, [7](#page-6-0)